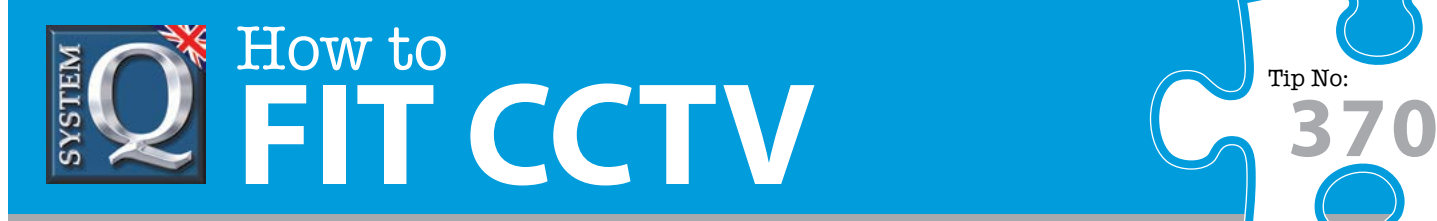

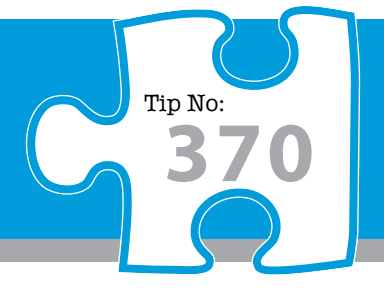

## **Question: How do I reset my DVR to its default settings?**

**Answer: If a DVR fails to function as expected it is often due to misconfiguration. Its best to reset the DVR to its original settings by following the simple steps below.** 

If a DVR fails to function as expected it is often due to misconfiguration. When DVRs are configured incorrectly and settings are clashing with each other some features may stop working.

In this case the best course of action is to default the DVR back to its original settings. To default an alienDVR just follow these simple steps.

Don't worry, you basic network and password settings will remain as you have set them so you can still access your DVR.

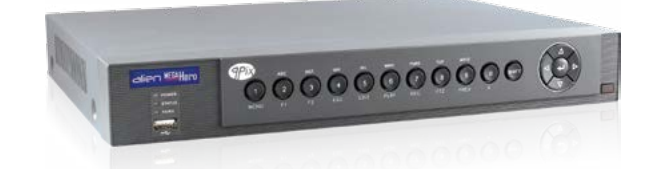

EXIT

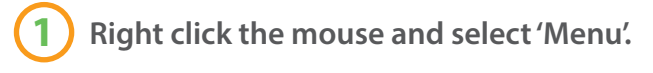

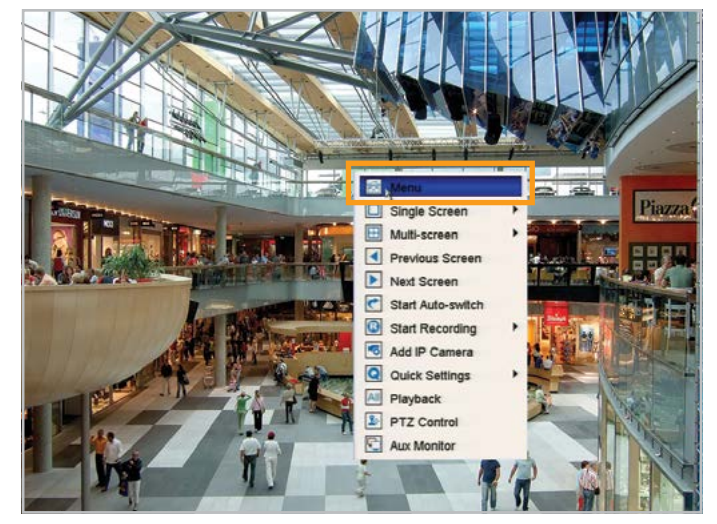

## **2 Select 'Tools'. 3 Select 'Default'.**

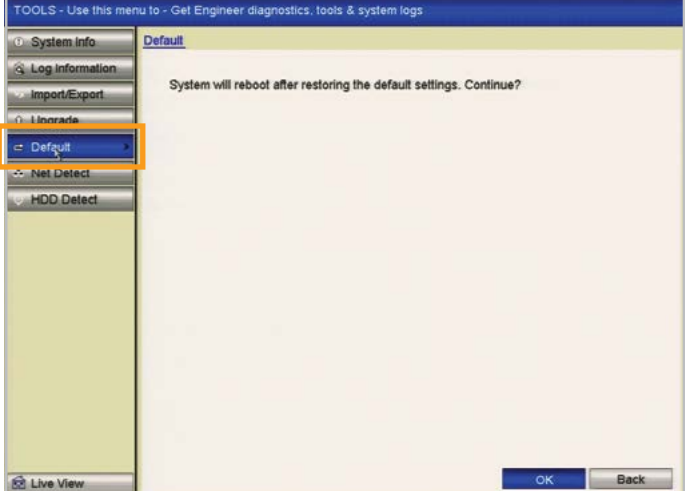

This CCTV installation tip is aimed at helping you to install CCTV equipment. If you are looking for answers on "how to fit CCTV" or perhaps "how to network a DVR or NVR" or even "how to get CCTV on your mobile phone" why not check out our full range of CCTV installation tips at: **www.systemq.com**

*How to guides aim to answer commonly asked questions in a concise and informative manner. They are for advice & guidance only and do not replace any of the manuals or other literature supplied with our products.*

System Q Ltd. McGregor's Way, Turnoaks Business Park, Hasland, Chesterfield, S40 2WB Telephone: **01246 200 000** Website: **[www.systemq.com](http://www.systemq.com)** Email: **[support@systemq.com](mailto:support@systemq.com)**

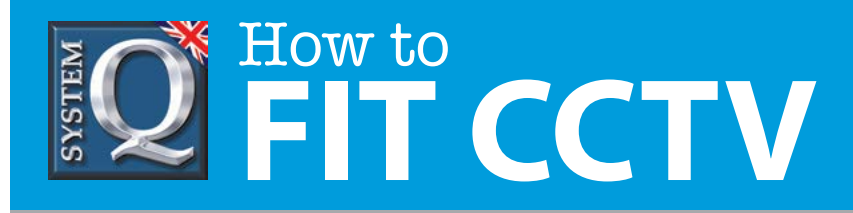

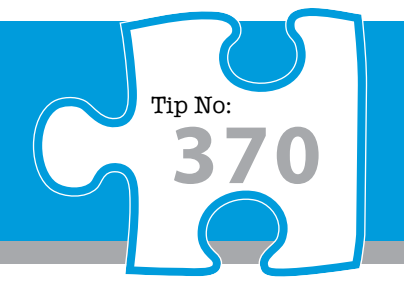

**4 Select 'OK' at the bottom right hand side of the screen.**

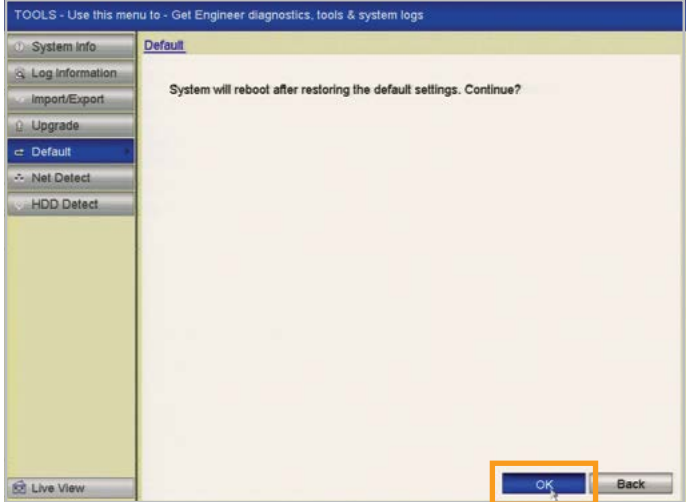

**5 When the message 'System Is Rebooting' is displayed wait for the system to reboot.**

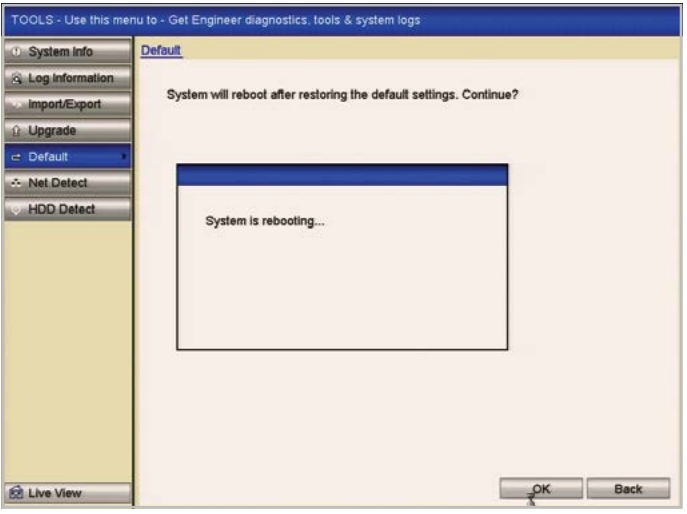

**6 Success. Once the DVR has booted back up you will now be back to the default settings.**

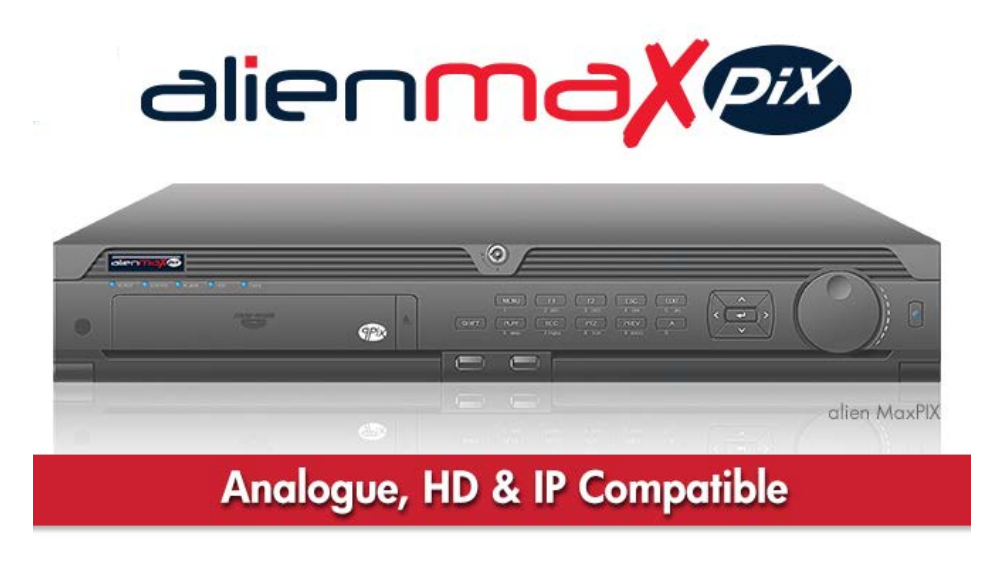

[View our full range of DVR's at www.systemq.com](http://www.systemq.com/cgi-bin/commerce.exe?search=action&keywords=1025&template=PDGCommTemplates/FullNav/dvrsearchresults.html)

This CCTV installation tip is aimed at helping you to install CCTV equipment. If you are looking for answers on "how to fit CCTV" or perhaps "how to network a DVR or NVR" or even "how to get CCTV on your mobile phone" why not check out our full range of CCTV installation tips at: **www.systemq.com** *How to guides aim to answer commonly asked questions in a concise and informative manner. They are for advice & guidance only and do not replace any of the manuals or other literature supplied with our products.*

System Q Ltd. McGregor's Way, Turnoaks Business Park, Hasland, Chesterfield, S40 2WB Telephone: **01246 200 000** Website: **[www.systemq.com](http://www.systemq.com)** Email: **[support@systemq.com](mailto:support@systemq.com)**